# **Verschiedene Definitionen**

## **Verkehrstauglichkeit**

Definition der Werte:

0=keine Angabe 1=keine Einschränkung 2=nicht verkehrstauglich 3=nicht nachtfahrtauglich 5=abhängig von der Mittendicke und der Veredelung

**Nicht für den Einsatz im Straßenverkehr geeignet:** Bei Brillen, die für den Einsatz in nahen und mittleren Entfernungen angefertigt werden, muß der Augenoptiker den Hinweis "nicht für den Einsatz im Straßenverkehr" an den Kunden geben. Bei Brillengläsern, deren Design unter diese Rubrik fallen, muß vom Hersteller eine Information an den AO mit Hinweis auf diese Anwendungsbeschränkung gegeben werden.

Bei Brillengläsern, deren Tönung die Signallichterkennung gemäß DIN EN ISO 14880 nicht gewährleisten, muss vom Hersteller eine Information an den AO mit dem Hinweis auf die Anwendungsbeschränkung gegeben werden.

**Nicht nachtfahrtauglich.** Bei Brillen, deren Brillengläser eine Lichtreduktion über 25 % aufweisen, muß der Augenoptiker den Hinweis "nicht nachtfahrtauglich" an den Kunden geben. Bei Brillengläsern, deren Lichtreduktion über 25 % liegt (gemäß DIN EN ISO 14889), muß vom Hersteller eine Information an den AO mit Hinweis auf diese Anwendungsbeschränkung gegeben werden.

### **Zylinderwirkung**

In der Datei LensRange.Dat wurden die Felder Zylinderwirkung definiert. Diese definieren die Auswirkung des Zylinders auf die Lieferbarkeit des Grundglases. Hierzu gibt es im Anhang als Beispiel einige Grafiken.

Alle fünf Beispiele haben folgenden Lieferbereich:

Sph -1.00 bis +2.00 Cyl 0.00 bis 2.00

Obwohl bei allen Grafiken der Lieferbereich gleich ist, unterscheiden sich die tatsächlichen Lieferbereiche im Detail (die tatsächlichen lieferbaren Möglichkeiten von Sph/Cyl sind die schwarzen Vierecke im Lieferbereichsgitter). Alle Möglichkeiten der fünf Grafiken kommen in der Praxis vor!

Eine einfache Möglichkeit dies darzustellen ist die Angabe eines Prozentfaktors mit dem der Zylinder den stärksten Hauptschnitt beeinflusst. Der Prozentfaktor wird jeweils für den niedrigsten ("Zyl-Wirkung von" auf "Stärkster Hauptschnitt von") und dem höchsten ("Zyl-Wirkung bis" auf "Stärkster Hauptschnitt bis") Wert der Hauptschnitte angegeben. Hierbei gilt die Ermittlung des kleinsten Wertes anhand eines Zahlenstrahls. -9.00 ist kleiner als -2.00, +2.00 ist kleiner als +5.00)

### Die Formel lautet demnach für den resultierenden Hauptschnitt: **HS=Sph+Cyl\*Wirkung%**

**Beispiel 1:** (Zyl-Wirkung auf "st. HS von"=0% Zyl-Wirkung auf "st. HS bis"=100%) In Bild 1 wird der Zylinder im oberen Bereich berücksichtigt und im unteren Bereich nicht berücksichtigt. Dort gibt es die typischen Treppenstufen im oberen Bereich (der sich im Plus-Bereich befindet) und im unteren Bereich (der sich im Minus-Bereich befindet).

**Beispiel 2:** (Zyl-Wirkung auf "st. HS von"=100% Zyl-Wirkung auf "st. HS bis"=100%) Der Zylinder wirkt in beiden Fällen zu 100%. Der Wert "Sph+1,50/Cyl0.50" (Markierung A) ist lieferbar, da der daraus resultierende stärkste Hauptschnitt +2.00 (+1,50+0,50) in den angegebenen Lieferbereich passt. Der Wert "Sph+1,75/Cyl0.75" (Markierung B) ist nicht lieferbar. Der resultierende stärkste Hauptschnitt +2,50 (+1,75+0,75) liegt höher als der maximale Wert der vorgegebenen Sph (+2.00). Der Wert "Sph-1,50/Cyl0.50" (Markierung C) ist lieferbar, da der resultierende stärkste Hauptschnitt -1.00 (-1,50+0,50) in den angegebenen Lieferbereich passt. Der Wert "Sph-1,50/Cyl0.25" (Markierung D) ist nicht lieferbar. Der resultierende stärkste Hauptschnitt -1,25 (-1,50+0,25) liegt niedriger als der minimale Wert der vorgegebenen Sph (-1.00)

**Beispiel 3:** (Zyl-Wirkung auf "st.Hs von"=0% Zyl-Wirkung auf "st. HS bis"=0%) In Bild 2 werden die Zylinder im oberen und unteren Bereich nicht berücksichtigt.

**Beispiel 4:** (Zyl-Wirkung auf "st. HS von"=100% Zyl-Wirkung auf "st. HS bis"=0%) In Bild 4 wird die Zylinder im oberen Bereich nicht berücksichtigt und im unteren Bereich berücksichtigt. Beispiel 5: (Zyl-Wirkung auf "st. HS von"=50% Zyl-Wirkung auf "st. HS von"=50%) In Bild 5 werden die Zylinder im oberen und unteren Bereich zu 50% berücksichtigt. Der Wert "Sph+1,75/Cyl0.50" ist lieferbar, da der resultierende stärkste Hauptschnitt +2.00 (+1,75+(0,50\*50%)) in den angegebenen Lieferbereich passt. Der Wert "Sph+1,75/Cyl0.75" ist nicht lieferbar. Der resultierende stärkste Hauptschnitt +2,125 (+1,75+(0,75\*50%)) liegt höher als der maximale Wert der vorgegebenen Sph (+2.00).

**Beispiel 5:** (Zyl-Wirkung auf "st. HS von"=50% Zyl-Wirkung auf "st. HS von"=50%) In Bild 5 werden die Zylinder im oberen und unteren Bereich zu 50% berücksichtigt. Der Wert "Sph+1,75/Cyl0.50" ist lieferbar, da der resultierende stärkste Hauptschnitt +2.00 (+1,75+(0,50\*50%)) in den angegebenen Lieferbereich passt. Der Wert "Sph+1,75/Cyl0.75" ist nicht lieferbar. Der resultierende stärkste Hauptschnitt +2,125 (+1,75+(0,75\*50%)) liegt höher als der maximale Wert der vorgegebenen Sph  $(+2.00)$ .

### **Grafik zur Zylinderwirkung**

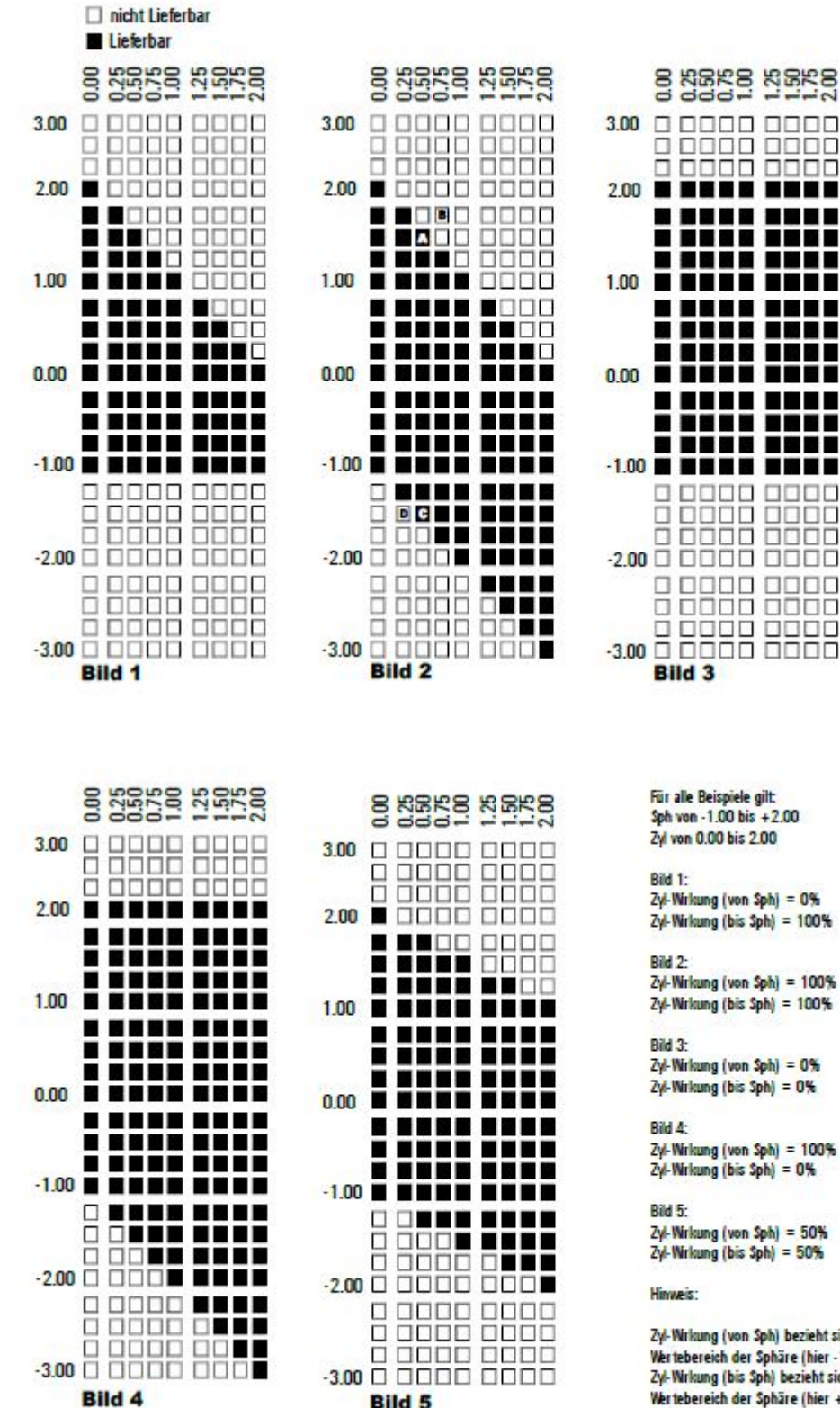

Sph von -1.00 bis +2.00 Zyl von 0.00 bis 2.00

. . .

Zyl-Wirkung (von Sph) = 0%  $Zyl$ -Wirkung (bis Sph) = 100%

Zyl-Wirkung (von Sph) = 100% Zyl-Wirkung (bis Sph) = 100%

Zyl-Wirkung (von Sph) = 0%  $Zyl$ -Wirkung (bis Sph) = 0%

Zyl-Wirkung (von Sph) = 100%  $24$ -Wirkung (bis Sph) = 0%

Zyl-Wirkung (von Sph) = 50%  $Z\psi$ -Wirkung (bis Sph) = 50%

Zyl-Wirkung (von Sph) bezieht sich auf den kleineren Wertebereich der Sphäre (hier - 1.00). Zyl-Wirkung (bis Sph) bezieht sich auf den grösseren Wertebereich der Sphäre (hier +2.00)

#### From:

<https://wiki.b2boptic.com/>- **wiki.b2bOptic.com**

Permanent link: **[https://wiki.b2boptic.com/de:lenscatalog:version061001:miscellaneous\\_definitions](https://wiki.b2boptic.com/de:lenscatalog:version061001:miscellaneous_definitions)**

Last update: **2014/03/20 12:39**

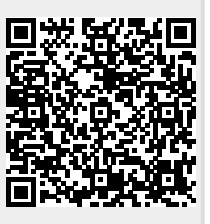